#### **Functions**

Creative Coding & Generative Art in Processing 2 Ira Greenberg, Dianna Xu, Deepak Kumar

#### **Review: Drawing Basics**

#### • **Canvas** size(*width*, *height*)

#### • **Drawing Tools**

point(*x, y*) line(*x1, y1, x2, y2*) triangle(*x1, y1, x2, y2, x3, y3*) quad(*x1, y1, x2, y2, x3, y3, x4, y4*) rect(*x, y width, height*) ellipse(*x, y, width, height*) arc(*x, y, width, height, startAngle, endAngle*) curve(*cpx1, cpy1, x1, y1, x2, y2, cpx2, cpy2*) beginShape() endShape(CLOSE) vertex(*x, y*) curveVertex(*x, y*)

• **Colors grayscale** [0..255], **RGB** [0..255],[0..255],[0..255], **alpha** [0..255] background(*color*)

• **Drawing & Shape Attributes**

smooth(), noSmooth() stroke(*color*), noStroke(), strokeWeight(*pixelWidth*) fill(*color*), noFill()

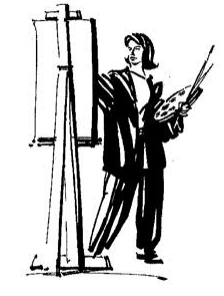

#### **Variables: Naming Values**

#### • **Values**

42, 3.14159, 2013, "Hi, my name is Joe!", true, false, etc.

- **Numbers**
	- **Integers** int meaning Of Life =  $42$ ; int year =  $2013$ ;
	- **Floating point numbers** float  $pi = 3.14159$ ;
- **Strings** String greeting = "Hi, my name is Joe!";
- **Boolean** boolean keyPressed = true;

GXK2013 3

#### **Processing: Predefined Variables**

- **width**, **height** The width & height of the canvas used in the sketch
- **PI**, **HALF\_PI**, **TWO\_PI** For different values of π. Note that

```
HALF PI = PI/2TWO \overline{P}I = 2*PI
```
• **displayWidth**, **displayHeight** The width and height of the monitor being used. This is

useful in running fullscreen sketches using:

size(displayWidth, displayHeight);

• **mouseX**, **mouseY** The current mouse location in sketch (...coming soon!)  $\frac{1}{4}$ 

#### **Simple Program Structure**

// Create and set canvas size(width, height); smooth(); background(color);

// Draw something … // Draw something else … // etc.

GXK2013 5

#### **Simple Program Structure**

// Draw a simple house // Create and set canvas

size(300, 300); smooth(); background(187, 193, 127);

// wall fill(206, 224, 14); rect(50, 150, 200, 100);

// Draw Door fill(72, 26, 2); rect(125, 200, 50, 50);

// Draw roof fill(224, 14, 14); triangle(50, 150, 150, 50, 250, 150);

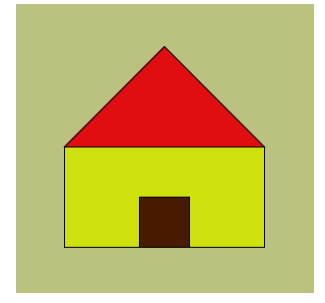

#### **Program Structure: Dynamic Mode**

Most Processing programs we will write will have the following structure:

```
<Declare variables>
```

```
void setup() {
```
 **<initial canvas set up goes here>**

**} // setup()**

**void draw() {**

 **<drawing stuff goes here>**

**} // draw()**

GXK2013 7

#### **Program Structure: Dynamic Mode**

Most Processing programs we will write will have the following structure:

```
// Draw a simple house
void setup() {<br>
// Create and set canvas<br>
size(300, 300);<br>
smooth();
 background(187, 193, 127);
} // setup()
void draw() {
    // wall
 fill(206, 224, 14);
 rect(50, 150, 200, 100);
    // Draw Door
   fill(72, 26, 2);
   rect(125, 200, 50, 50);
   // Draw roof
 fill(224, 14, 14);
 triangle(50, 150, 150, 50, 250, 150);
} // draw()
```
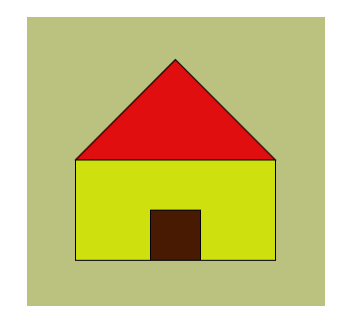

#### **Processing: Dynamic Sketches**

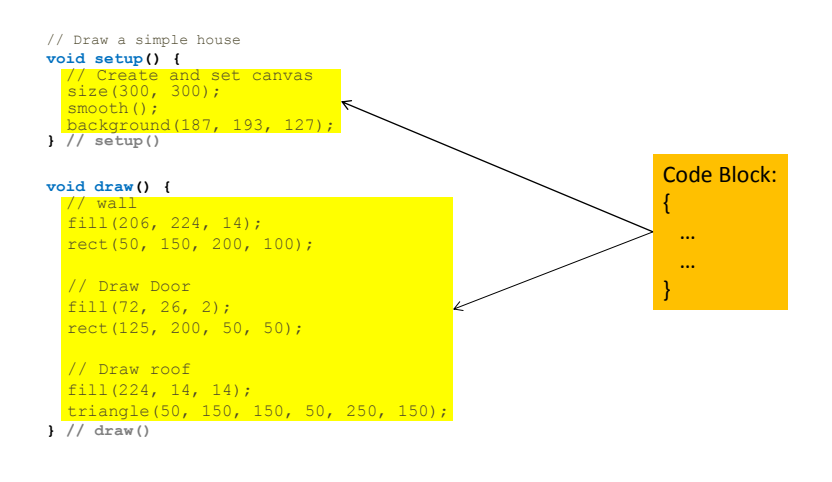

GXK2013 9

# **Processing: Dynamic Sketches**

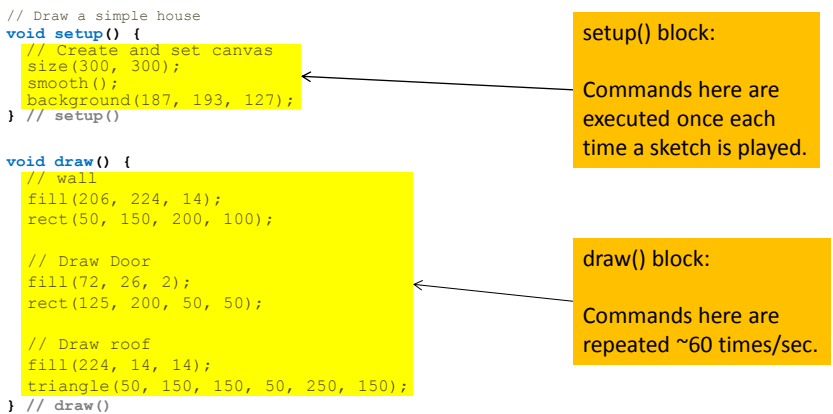

#### **Processing: Dynamic Sketches**

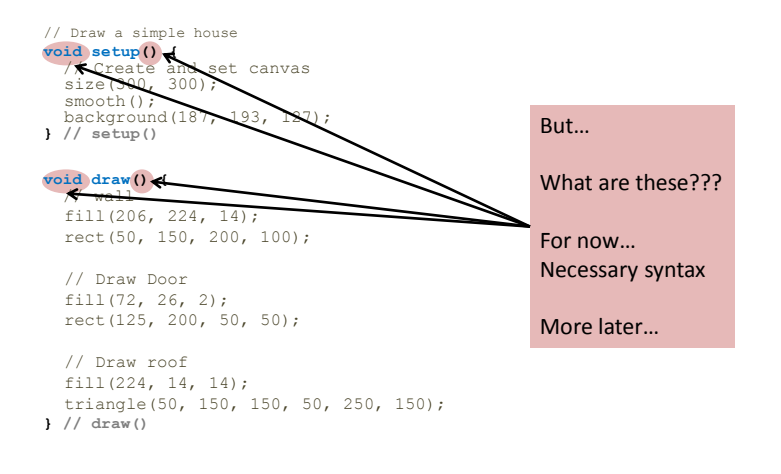

GXK2013 11

# **Something More Interesting…**

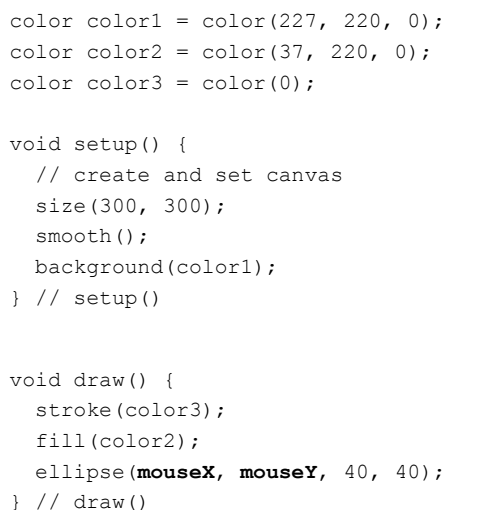

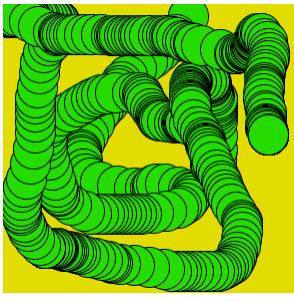

#### **Predefined variables: pmouseX, pmouseY**

```
color color color1 = color(227, 220, 0);color color color2 = color(37, 220, 0);color(0);void setup() {
```

```
 // create and set canvas
  size(300, 300);
  smooth();
  background(color1);
} // setup()
```

```
void draw() {
  stroke(color2);
 strokeWeight(5);
   line(pmouseX, pmouseY, mouseX, mouseY);
} // draw()
```
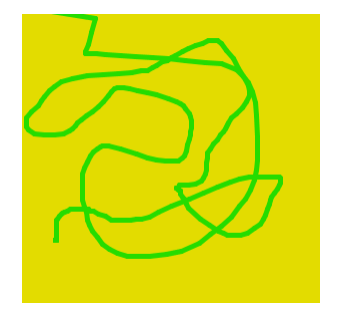

```
GXK2013 13
```
### **Events: More Interactivity**

```
color color1 = color(227, 220, 0);
color color2 = color(37, 220, 0);color(0);void setup() {
  // create and set canvas
  size(300, 300);
   smooth();
  background(color1);
} // setup()
void draw() {
  // nothing here, but is required
} // draw()
void mousePressed() {
   stroke(color3);
  fill(color2);
   ellipse(mouseX, mouseY, 40, 40);
                                              Circles are drawn
                                              ONLY when mouse is pressed.
```
**} // mousePressed()**

#### **Something More Interesting…**

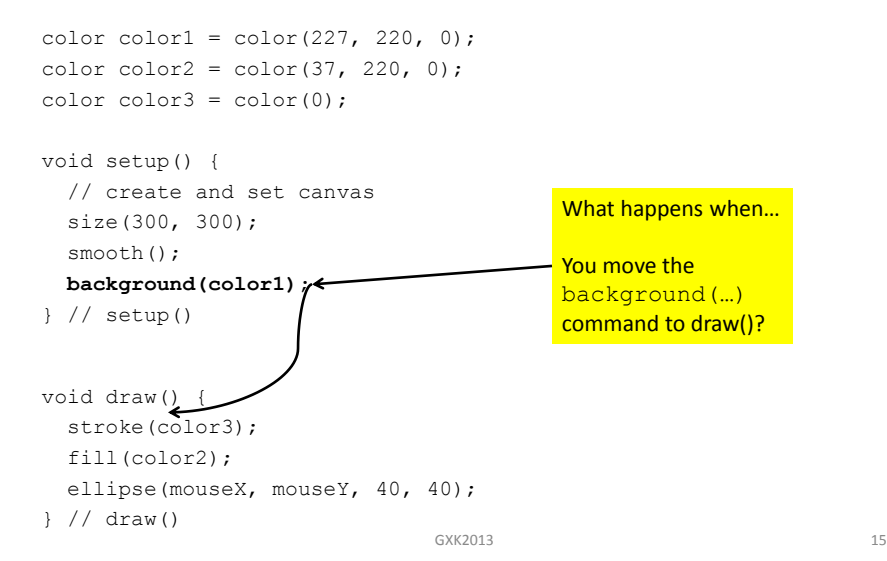

#### **Redo: A Better House Sketch**

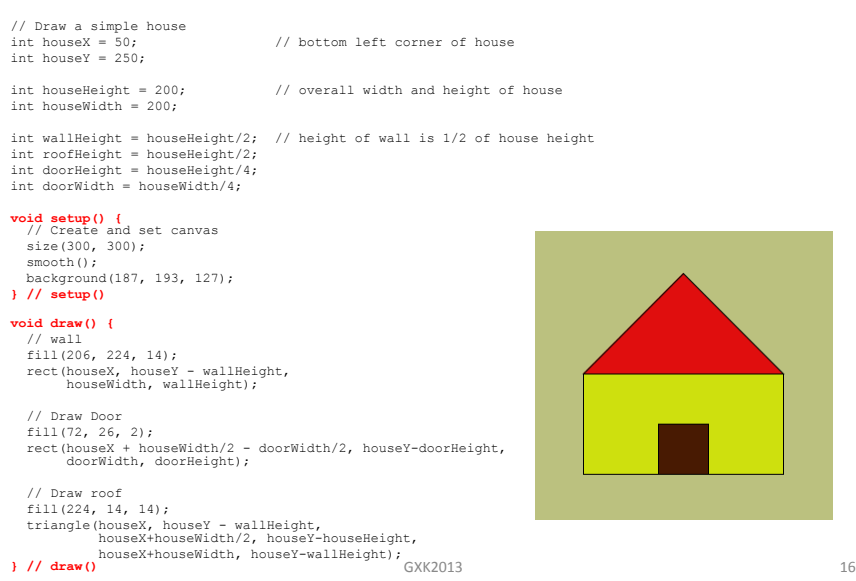

#### **Controlling Frame Rate**

**frameRate(N);**

Changes frame rate to N times/second

**<Declare variables>**

 **frameRate(30);**

**noLoop()** Controls the use of frame rate.

**<Declare variables>**

**void setup() { … noLoop(); } // setup()**

**void draw() {**

**} // setup()**

**void setup() {**

 **…**

 **<drawing stuff goes here>**

**} // draw()**

**void draw() {**

 **<drawing stuff goes here>**

**} // draw()**

GXK2013 17

### **Mathematical Functions**

 $y = f(x)$ 

 $y = twice(x) = 2x$ 

 $a = area(radius) = \pi r^2$ 

 $y = f(x) = \{$  $1$  if  $x > \theta$ 0 otherwise

$$
y = sum(n) = \sum_{i=1}^{n} i
$$

# **Functions: Terminology**

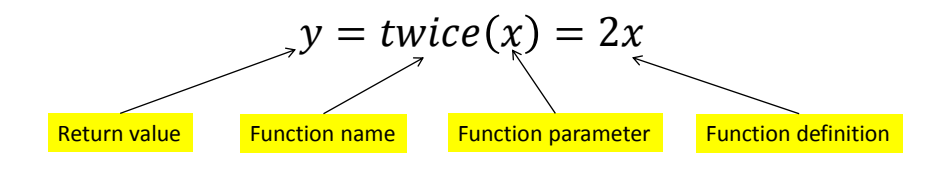

Function application:

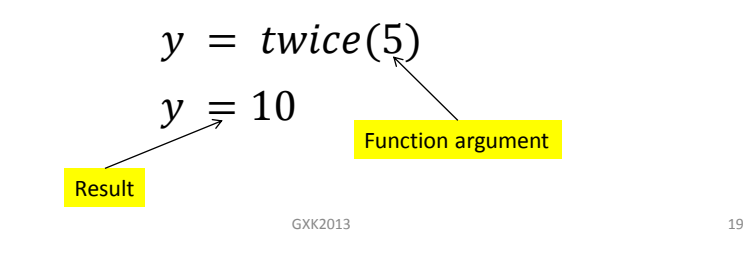

#### **Processing: Defining Functions**

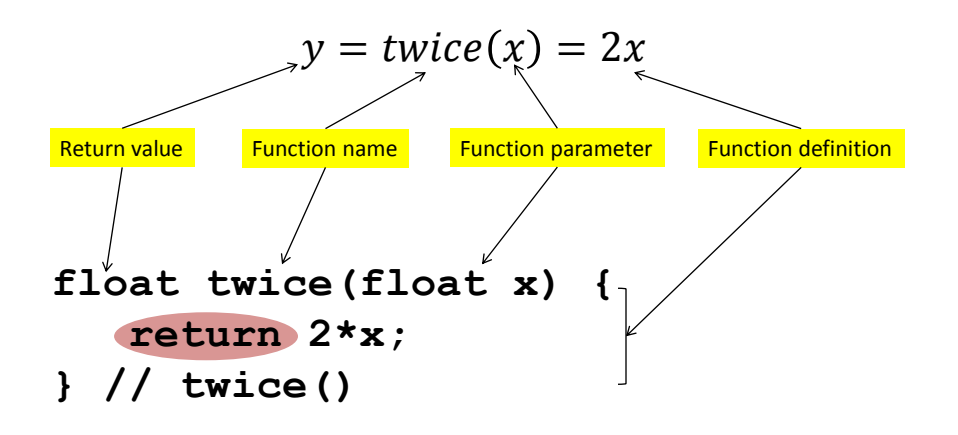

#### **Processing: Defining Functions**

**Syntax**:

```
returnType functionName(parameters) {
 …
   return expression;
}
```
#### **Example:**

```
float twice(float x) {
    return 2*x;
} // twice()
```
**Use:**

```
y = twice(5);
```
GXK2013 21

## **Defining Functions: void**

**Use void as** *returnType* **when no value is returned.**

**Syntax**:

```
returnType functionName(parameters) {
 …
    return expression;
}
```
#### **Example:**

```
void square(float x, float y, float side) {
    rectMode(CORNER);
    rect(x, y, side, side);
} // square()
```
**Use:**

```
square(50, 50, 100); // draws a 100x100 square at 50, 50
```

```
GXK2013 22
```
#### **Program Structure: Functions**

color color1 = color(227, 220, 0); color color2 = color(37, 220, 0); void setup() { // create and set up canvas size(300, 300); smooth(); background(color1); } // setup() void draw() { fill(color2); square(mouseX, mouseY, 20); } // draw() void square(float x, float y, float side) { rectMode(CORNER); rect(x, y, side, side); } // square()

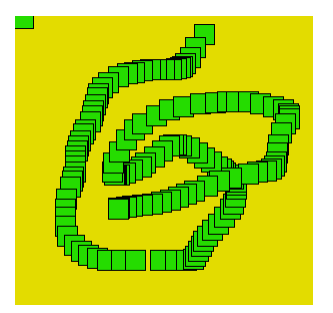

GXK2013 23

## **Variables & Scope**

**color** color1 = color(227, 220, 0); **color** color2 = color(37, 220, 0); void setup() { // create and set up canvas  $size(300, 300);$  smooth(); background(color1); } // setup() void draw() { fill(color2); square(**mouseX**, **mouseY**, 20); } // draw() void square(float x, float y, float side) { rectMode(**CORNER**); rect(x, y, side, side); } // square() **Global Variables In the program**

**Either pre-defined Or defined at top**

**Are visible everywhere**

#### **Variables & Scope**

color color1 = color(227, 220, 0); color color2 = color(37, 220, 0); void setup() { // create and set up canvas size(300, 300); smooth(); background(color1); } // setup() void draw() { fill(color2); square(mouseX, mouseY, 20); } // draw() void square(float **x**, float **y**, float **side**) { rectMode(CORNER); rect(**x**, **y**, **side**, **side**); } // square()

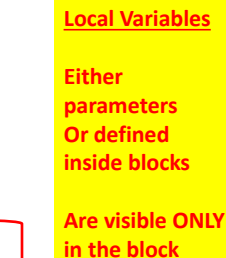

**After they are defined**

GXK2013 25

# **House() function example**

// Draw a simple house

void setup() {// Create and set canvas size(300, 300); smooth(); background(187, 193, 127); } // setup()

void draw() { // Draw a house at 50, 250 in 200x200 pixels house(50, 250, 200, 200); } // draw()

void house(int houseX, int houseY, int houseWidth, int houseHeight) { // Draw a house at <houseX, houseY> (bottom left corner) // with width houseWidth and height houseHeight

 int wallHeight = houseHeight/2; // height of wall is 1/2 of house height int roofHeight = houseHeight/2; int doorHeight = houseHeight/4; int doorWidth = houseWidth/4;

 // wall fill(206, 224, 14); rect(houseX, houseY - wallHeight, houseWidth, wallHeight);

 // Draw Door fill(72, 26, 2); rect(houseX + houseWidth/2 - doorWidth/2, houseY-doorHeight, doorWidth, doorHeight);

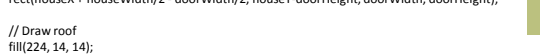

triangle(houseX, houseY - wallHeight, houseX+houseWidth/2, houseY-houseHeight, houseX+houseWidth, houseY-wallHeight);<br>}// house() } // house() GXK2013 26

### **House() function example**

// Draw a simple house

void setup() {// Create and set canvas size(300, 300); smooth(); background(187, 193, 127); } // setup()

void draw() { // Draw a house at 50, 250 in 200x200 pixels **house(50, 250, 200, 200);** } // draw()

**void house(int houseX, int houseY, int houseWidth, int houseHeight) { // Draw a house at <houseX, houseY> (bottom left corner) // with width houseWidth and height houseHeight**

 **int wallHeight = houseHeight/2; // height of wall is 1/2 of house height int roofHeight = houseHeight/2; int doorHeight = houseHeight/4; int doorWidth= houseWidth/4;**

 **// wall fill(206, 224, 14);**

 **rect(houseX, houseY - wallHeight, houseWidth, wallHeight);**

 **// Draw Door fill(72, 26, 2);**

 **rect(houseX + houseWidth/2 - doorWidth/2, houseY-doorHeight, doorWidth, doorHeight);**

#### **// Draw roof fill(224, 14, 14);**

 **triangle(houseX, houseY - wallHeight, houseX+houseWidth/2, houseY-houseHeight, houseX+houseWidth, houseY-wallHeight); } // house()** GXK2013 27

# **House() function example**

// Draw a simple house

void setup() {// Create and set canvas size(300, 300); smooth(); background(187, 193, 127); } // setup()

void draw() { // Draw a house at 50, 250 in 200x200 pixels **house(50, 250, 200, 200); house(20, 100, 50, 50); house(230, 100, 50, 75);** } // draw()

void house(int houseX, int houseY, int houseWidth, int houseHeight) { // Draw a house at <houseX, houseY> (bottom left corner) // with width houseWidth and height houseHeight

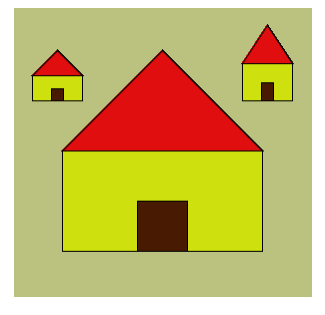

} // house()

…

### **Processing: Math Functions**

#### • **Math functions return values:** Example:

```
void square(float x, float y, float side) {
    rectMode(CORNER);
 rect(x, y, side, side);
} // square()
```
#### Use:

 **square(50, 50, 100); // draws a 100x100 square at 50, 50**

• **Processing has several pre-defined Math functions for calculation, trigonometry, and random number generation**

```
Processing: Math Functions
```
GXK2013 29

• **Math functions return values:** Example:

```
void square(float x, float y, float side) {
    rectMode(CORNER);
    rect(x, y, side, side);
} // square()
```
#### Use:

 **square(50, 50, 100); // draws a 100x100 square at 50, 50**

• **Processing has several pre-defined Math functions for calculation, trigonometry, and random number generation**

## **Processing: Pre-defined Math Functions**

#### • **Calculation**

abs(), ceil(), constrain(), dist(), exp(), floor(), lerp() log(), mag(), map(), max(), min(), norm(), pow() round(), sq(), sqrt()

• **Trigonometry**

acos(), asin(), atan(), atan2(), cos(), degrees(), radians(), sin(), tan()

#### • **Random**

noise(), noiseDetail(), noiseSeed(), random(), randomGaussian(), randomSeed()

GXK2013 31

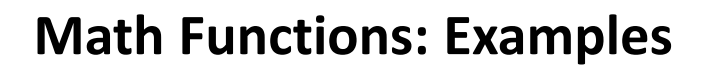

#### • **Calculation**

float x, y;  $y = 42;$  $x = sqrt(y);$ 

#### • **Trigonometry**

float rad = radians $(180)$ ; float deg = degrees(PI/4);

#### • **Random**

```
float x = random(10); // returns a random number [0.0..10.0)<br>float y = random(1, 6); // returns a random number [1.0, 6.0)<br>int ix = int(random(10); // returns a random number [0..10)int iy = int(random(1, 6);// returns a random number [1..6]
```
## **Example: Using random()**

```
void setup() {// Create and set canvas
   size(300, 300);
   smooth();
   background(255);
} // setup()
void draw() {
   stroke(0);
   rect(random(width),
       random(height),
       random(5, 20),
```
 random(5, 20)); } // draw();

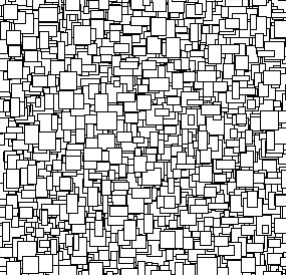

GXK2013 33

# **2D Transformations: Translate**

rect(20, 20, 40, 40);

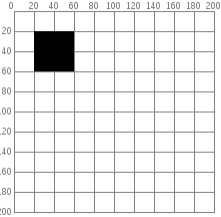

# **2D Transformations: Translate**

rect(20, 20, 40, 40);

rect(20+60, 20+80, 40, 40);

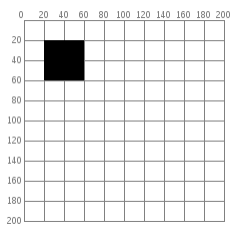

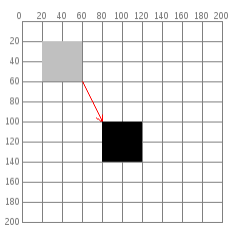

GXK2013 35

## **2D Transformations: Translate**

translate(60, 80); rect(20, 20, 40, 40);

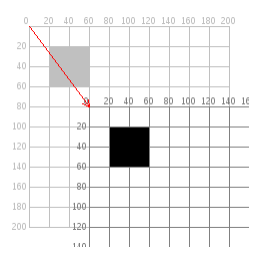

#### **Preserving Context**

- **translate()** will change the coordinate system for the entire duration of the draw() cycle. It resets at each cycle.
- Use **pushMatrix()** and **popMatrix()** to preserve context during a draw() cycle. i.e.

```
pushMatrix();
translate(<x>, <y>);
<Do something in the new coordinate context>
popMatrix();
```
GXK2013 37

```
Example: House() again!
// Draw a simple house
 void setup() {// Create and set canvas
 size(300, 300);
     smooth();
  background(187, 193, 127);
} // setup()
 void draw() {<br>
// Draw a house at 50, 250 in 200x200 pixels<br>
house(50, 250, 200, 200);<br>} // draw()
 void house(int houseX, int houseY, int houseWidth, int houseHeight) {<br>// Draw a house at <houseX, houseY> (bottom left corner)<br>// with width houseWidth and height houseHeight
  int wallHeight = houseHeight/2; // height of wall is 1/2 of house height
 int roofHeight = houseHeight/2;<br>int doorHeight = houseHeight/4;<br>int doorWidth = houseWidth/4;
   pushMatrix();
  translate(houseX, houseY);
 // wall
  fill(206, 224, 14);
 rect(0, -wallHeight, houseWidth, wallHeight);
  // Draw Door
 fill(72, 26, 2);
 rect(houseWidth/2 - doorWidth/2, -doorHeight, doorWidth, doorHeight);
 // Draw roof<br>fill(224, 14, 14);<br>triangle(0, -wallHeight, houseWidth/2, -houseHeight, houseWidth, -wallHeight);<br>popMatrix();<br>} // house()
```
## **2D Transformations: Rotate**

```
void setup() { 
size(200, 200);
   background(255); 
   smooth(); 
   fill(192); 
   noStroke(); 
   rect(40, 40, 40, 40); 
   pushMatrix(); 
   rotate(radians(45));
  fill(0); rect(40, 40, 40, 40); 
  popMatrix(); 
} // setup()
```
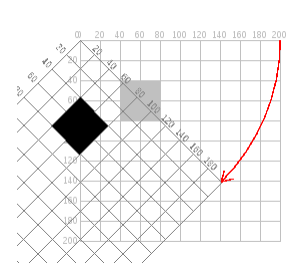

```
GXK2013 39
```
**2D Transformations: Rotate**

```
void setup() { 
   size(200, 200); 
   background(255); 
  smooth();
   fill(192); 
   noStroke(); 
   rect(40, 40, 40, 40); 
   pushMatrix(); // move the origin to the pivot point 
   translate(40, 40); // then pivot the grid 
   rotate(radians(45)); // and draw the square at the origin 
   fill(0); 
  rect(0, 0, 40, 40); 
   popMatrix(); 
} // setup()
```
## 2D Transformations: Scaling

```
void setup() { 
   size(200,200); 
   background(255); 
   stroke(128); 
   rect(20, 20, 40, 40); 
   stroke(0); 
   pushMatrix(); 
   scale(2.0); 
   rect(20, 20, 40, 40); 
   popMatrix(); 
} //setup()
```